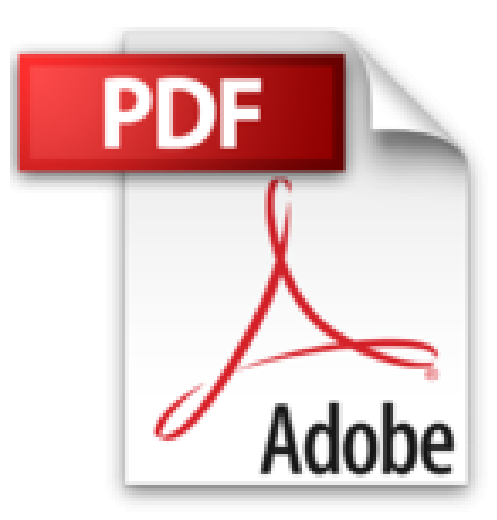

# **Cloud Computing - Maîtrisez les Services Web d'Amazon (AWS)**

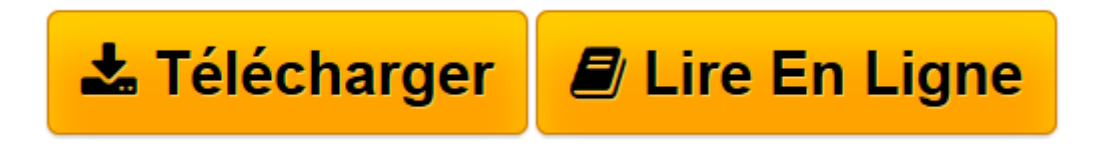

[Click here](http://bookspofr.club/fr/read.php?id=2746078163&src=fbs) if your download doesn"t start automatically

# **Cloud Computing - Maîtrisez les Services Web d'Amazon (AWS)**

Matthieu ZAROUK

**Cloud Computing - Maîtrisez les Services Web d'Amazon (AWS)** Matthieu ZAROUK

**[Télécharger](http://bookspofr.club/fr/read.php?id=2746078163&src=fbs)** [Cloud Computing - Maîtrisez les Services Web d&#0 ...pdf](http://bookspofr.club/fr/read.php?id=2746078163&src=fbs)

**[Lire en ligne](http://bookspofr.club/fr/read.php?id=2746078163&src=fbs)** [Cloud Computing - Maîtrisez les Services Web d& ...pdf](http://bookspofr.club/fr/read.php?id=2746078163&src=fbs)

## **Téléchargez et lisez en ligne Cloud Computing - Maîtrisez les Services Web d'Amazon (AWS) Matthieu ZAROUK**

### 316 pages

### Présentation de l'éditeur

Ce livre s'adresse à toute personne désireuse de découvrir les concepts du cloud computing et leur mise en œuvre concrète à travers la plate-forme Amazon Web Services (AWS). Sa lecture ne nécessite aucun prérequis particulier, il s'adresse à toute personne curieuse et intéressée par ce domaine, aussi bien débutante que confirmée. L'approche choisie est celle de l'apprentissage par la pratique ; le lecteur est guidé pas à pas et à travers de nombreux exemples jusqu'à la maîtrise de l'administration des différents services. Dès le premier chapitre, l'auteur met en perspective les avantages et inconvénients du cloud computing et établit un panorama des différentes solutions proposées par Amazon. Un chapitre est dédié à Amazon Elastic Compute Cloud (EC2), service phare de l'offre Amazon, qui met à disposition des serveurs virtuels à la demande. Nous étudierons ensuite les services spécialisés dans le stockage (S3 - Simple Storage Service, EBS - Elastic Block Store), la diffusion de contenu (CloudFront), la gestion de bases de données (RDS - Relationnal Database Service, DynamoDB) et la gestion de mémoire cache (ElastiCache). Pour chacun des services étudiés, l'objectif est de fournir au lecteur les connaissances nécessaires pour maîtriser l'ensemble des opérations classiques d'administration. Un chapitre est dédié à l'administration réseau (Virtual Private Cloud, Amazon Load Balancer et Route 53) des différentes ressources créées, puis l'auteur détaille quelques outils permettant de surveiller les infrastructures et automatiser leur dimensionnement en temps réel : CloudWatch, Auto Scale. Enfin, l'auteur présente un service interfaçant ces solutions (Elastic Beanstalk) pour permettre des déploiements d'applications rapides et efficaces. Des éléments complémentaires sont en téléchargement sur le site.

Download and Read Online Cloud Computing - Maîtrisez les Services Web d'Amazon (AWS) Matthieu ZAROUK #PSKE9W4C8NA

Lire Cloud Computing - Maîtrisez les Services Web d'Amazon (AWS) par Matthieu ZAROUK pour ebook en ligneCloud Computing - Maîtrisez les Services Web d'Amazon (AWS) par Matthieu ZAROUK Téléchargement gratuit de PDF, livres audio, livres à lire, bons livres à lire, livres bon marché, bons livres, livres en ligne, livres en ligne, revues de livres epub, lecture de livres en ligne, livres à lire en ligne, bibliothèque en ligne, bons livres à lire, PDF Les meilleurs livres à lire, les meilleurs livres pour lire les livres Cloud Computing - Maîtrisez les Services Web d'Amazon (AWS) par Matthieu ZAROUK à lire en ligne.Online Cloud Computing - Maîtrisez les Services Web d'Amazon (AWS) par Matthieu ZAROUK ebook Téléchargement PDFCloud Computing - Maîtrisez les Services Web d'Amazon (AWS) par Matthieu ZAROUK DocCloud Computing - Maîtrisez les Services Web d'Amazon (AWS) par Matthieu ZAROUK MobipocketCloud Computing - Maîtrisez les Services Web d'Amazon (AWS) par Matthieu ZAROUK EPub **PSKE9W4C8NAPSKE9W4C8NAPSKE9W4C8NA**